# **Bilderrückwärtssuche**

### Google-Bildersuche

Mit der Google-Bildersuche können Bilddateien gesucht werden bzw. mit der umgekehrten Bildersuche ähnliche Bilder und Webseiten, die dieses Bild enthalten, ermittelt werden. Dafür wird eine Bilddatei hochgeladen oder die damit verknüpfte Internetadresse (URL) eingegeben und die Suche gestartet. Neben den Suchergebnissen werden ggf. auch Hinweise auf mögliche verwandte Suchanfragen angezeigt.

*↗ Webseite: <https://images.google.com/imghp?hl=de>* 

*↗ Anleitung: [https://support.google.com/websearch/answer/1325808](https://support.google.com/websearch/answer/1325808?co=GENIE.Platform%3DDesktop&hl=de&oco=1)*

## TinEye Reverse Image Search

Mit TinEye Reverse Image Search kann eine Bilderrückwärtssuche durchgeführt werden.

Dafür wird eine Bilddatei hochgeladen oder die damit verknüpfte Internetadresse (URL) eingegeben und die Suche gestartet. Hochgeladene Bilder werden bei TinEye nicht gespeichert oder indiziert. Es werden nur exakte und veränderte Bildkopien im Suchergebnis angezeigt, keine ähnlichen Bilder. Die Suchergebnisse können in einem extra Fenster mit dem hochgeladenen Bild auf Übereinstimmungen verglichen werden.

*↗ Webseite: [https://tineye.com](https://tineye.com/)*

*↗ Anleitung:<https://tineye.com/how>*

## Fotoforensic

Bei Fotoforensic können Fotos auf mögliche Manipulationen überprüft werden. Dazu wird die Fotodatei im jpg- oder png-Format oder die damit verknüpfte URL hochgeladen. Digitale Bearbeitungen des Fotos (veränderte Texturen, Farbwerte, Kontraste, Komprimierungsstufen etc.) werden mit einem Fehleranalyseverfahren (»ELA – Error-Level-Analysis«) durch unterschiedliche Helligkeitsstufen im Foto dargestellt. *↗ Webseite: [http://fotoforensic.com](http://fotoforensic.com/)*

#### Youtube DataViewer von Amnesty International

Mit dem Youtube DataViewer kann eine Videorückwärtssuche durchgeführt werden. Dazu wird die YouTube-Videoadresse (URL) eingegeben, deren Vorschaubilder automatisiert mit der Google-Bilderrückwärtssuche verknüpft sind. *↗ Webseite: <https://citizenevidence.amnestyusa.org>*

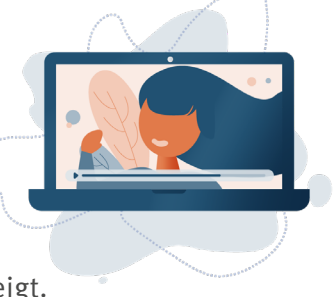